# ADS: Algorithmen und Datenstrukturen Teil VIII

#### Peter F. Stadler & Konstantin Klemm

Bioinformatics Group, Dept. of Computer Science & Interdisciplinary Center for Bioinformatics, University of Leipzig

16. Dezember 2009

# Binäre Suchbäume — Übersicht

Natürliche binäre Suchbäume

- **•** Begriffe und Definitionen
- Grundoperationen: Einfügen, sequentielle Suche, direkte Suche, Löschen
- **•** Bestimmung der mittleren Zugriffskosten

Balancierte Binärbäume: AVL-Baum

- Einfügen mit Rotationstypen
- Löschen mit Rotationstypen
- <span id="page-1-0"></span>● Höhe von AVI-Bäumen

Gewichtsbalancierte Binärbäume

Positionssuche mit balancierten Bäumen (Lösung des Auswahlproblems)

# Binäre Suchbäume

Definition: Ein natürlicher binärer Suchbaum  $B$  ist ein Binärbaum. B ist entweder leer oder jeder Knoten in B enthält einen Schlüssel und:

- $\Omega$  alle Schlüssel im linken Unterbaum von  $B$  sind kleiner als der Schlüssel in der Wurzel von  $B$
- $\bullet$  alle Schlüssel im rechten Unterbaum von B sind größer als der Schlüssel in der Wurzel von  $B$
- $\bullet$  die linken und rechten Unterbäume von B sind auch binäre Suchbäume.

#### Grundoperationen

- Einfügen
- · direkte Suche
- · sequentielles Durchlaufen
- · Löschen

http:

//webpages.ull.es/users/jriera/Docencia/AVL/AVLtreeapplet.htm

# Suche in Binärbäumen

#### Direkte Suche

Die Suche nach einem Schlüssel  $x$  in einem Baum (Teilbaum) läuft nach folgendem rekursiven Schema ab:

- Man inspiziere den Wurzelknoten des Baumes.
- Falls  $x =$  Schlüssel des inspizierten Knotens: Suche beendet. Sonst:
- $\bullet$  Falls  $x <$  Schlüssel des inspizierten Knotens: Setze Suche im linken Teilbaum fort.
- Falls  $x >$  Schlüssel des inspizierten Knotens: Setze Suche im rechten Teilbaum fort. Maximale Anzahl inspizierter Knoten: Tiefe des Baumes.

Sequentielle Suche

Einsatz eines Durchlauf-Algorithmus (Zwischenordnung)

# Einfügen in binären Suchbäumen

Einfügen von Schlüssel  $x$ :

- $\bullet$  Suche nach x. Falls vorhanden, tue nichts.
- $\bullet$  Sonst: Füge Knoten mit Schlüssel x als Blatt ein an dem Knoten, wo Suche nach x endete.

$$
\begin{matrix} 3 \\ 4 \end{matrix}
$$
 Schlüssel 4 einfügen  $\rightarrow$   $\begin{matrix} 3 \\ 2 \end{matrix}$ 

4

#### Löschen in binären Suchbäumen

Lösche Knoten (=Schlüssel)  $x$  aus dem Baum. Drei Fälle:

- $\bullet$  x ist ein Blatt. Dann entferne x aus dem Baum.
- $\bullet$  x hat genau einen nicht-leeren Unterbaum B. Entferne x und verbinde B direkt mit der Wurzel von x.
- $\bullet$  x hat zwei nicht-leere Unterbäume. Dann ist der direkte Nachfolger y von  $x$  ein Knoten mit leerem linkem Unterbaum (vgl. Ubungsaufgabe 19). Lösche den Knoten y und ersetze  $x$ durch y.

#### Beispiel: Löschen

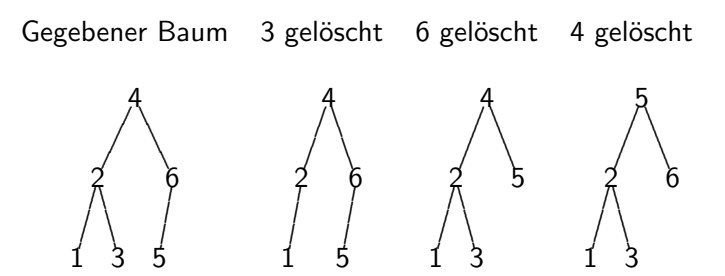

# Markieren statt Löschen

Alternative: Jeder zu löschende Knoten wird speziell markiert; bei Such-und Einfügevorgängen wird er gesondert behandelt.

Vorgehen:

- Bei der Suche den gelöschten Knoten nur zur Entscheidung benutzen, ob links oder rechts weitergesucht wird.
- Bei erneutem Einfügen den Wert neu als Blatt einfügen oder Löschmarkierung entfernen.

Achtung: Bei dieser Art des Löschens wird kein Speicher frei!

# Binäre Suchbäume: Zugriffskosten

Kostenmaß: Anzahl der aufgesuchten Knoten bzw. Anzahl der benötigten Suchschritte oder Schlüsselvergleiche.

- Erfolgreiche Suche nach einem Schlüssel in Knoten auf Stufe k braucht  $k + 1$  Schritte. (z.B.: Wurzel auf Stufe 0 braucht 1 Schritt.)
- $\bullet$  Gesamte Schritte, um jeden Knoten im Baum B mit Höhe  $h(B)$  genau ein Mal zu finden:

$$
S(B) = \sum_{i=1}^{n} (k_i + 1) = \sum_{k=0}^{h(B)-1} (k+1)n_k
$$

- $k_i$  = Stufe des *i*-ten Knotens
- $\bullet$   $n_k =$  Anzahl Knoten auf Stufe k.
- mittlere Kosten pro erfolgreicher Suche (Zugriff)

$$
z(B)=n^{-1}S(B)
$$

#### Minimale mittlere Zugriffskosten

Minimale Zugriffskosten können in einer fast vollständigen oder ausgeglichenen Baumstruktur erwartet werden. Berechnung für vollständigen Baum der Höhe h:

- Knotenzahl gesamt  $n = 2<sup>h</sup> 1$ .
- Knotenzahl auf Stufe k ist  $n_k = 2^k$
- **Gesamte Schritte, um jeden Knoten im Baum B genau ein** Mal zu finden:

$$
S(B) = \sum_{k=0}^{h-1} 2^k (k+1) = (h-1)2^h + 1
$$

• Mittlere Zugriffskosten

$$
z(B) = n^{-1}S(B) = \frac{(h-1)2^h + 1}{2^h - 1} \in \Theta(h) = \Theta(\log n)
$$

#### Maximale Zugriffskosten

Die längsten Suchpfade und damit die maximalen Zugriffskosten ergeben sich, wenn der Baum zu einer linearen Liste entartet.

• Genau ein Knoten auf jeder Stufe:  $n_k = 1$  für  $k = 0, \ldots, n-1$ .

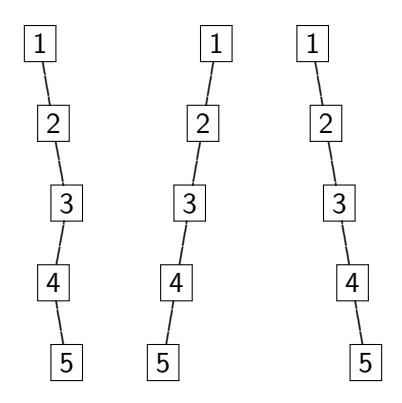

#### Maximale Zugriffskosten

Die längsten Suchpfade und damit die maximalen Zugriffskosten ergeben sich, wenn der Baum zu einer linearen Liste entartet.

- $\bullet$  Genau ein Knoten auf jeder Stufe:  $n_k = 1$  für  $k = 0, \ldots, n 1$ .
- **Gesamte Schritte, um jeden Knoten im Baum B genau ein** Mal zu finden:

$$
S(B) = \sum_{k=0}^{n-1} (k+1) = \frac{n(n+1)}{2}
$$

**•** mittlere Zugriffskosten

$$
z(B)=n^{-1}S(B)=\frac{n+1}{2}
$$

 $\bullet$  Kosten wachsen linear (statt logarithmisch) mit *n*.

# Mittlere Zugriffskosten in zufälligen Bäumen (1)

- $\bullet$  n verschiedene Schlüssel mit den Werten  $1, 2, \ldots, n$  seien in zufälliger Reihenfolge gegeben, also alle  $n!$  Anordnungen gleich wahrscheinlich.
- Baum, in den die Schlüssel in dieser Reihenfolge eingefügt wurden, lässt sich zerlegen in Wurzel  $i$ , linken Teilbaum mit  $i - 1$  Schlüsseln und rechten Teilbaum mit  $n - i$  Schlüsseln.
- Für die Teilbäume sind die Schlüsselreihenfolgen auch wieder vollkommen zufällig.
- $\bullet S_n =$  Erwartungswert der Stufensumme in einem solchen zufälligen Baum mit n Knoten.

**•** Rekursion

$$
S_n = 1 + n^{-1} \sum_{i=1}^n \left[ S_{i-1} + (i-1) + S_{n-i} + (n-i) \right]
$$

 $=$  gleich gewichtetes Mittel über alle Schlüssel i in der Wurzel

# Mittlere Zugriffskosten in zufälligen Bäumen (2)

Ausrechnen, um Rekursionsgleichung handlicher zu schreiben:

$$
S_n = 1 + n^{-1} \sum_{i=1}^n \left[ S_{i-1} + (i-1) + S_{n-i} + (n-i) \right]
$$
  
=  $1 + \frac{n(n-1)}{n} + n^{-1} \sum_{i=1}^n S_{i-1} + S_{n-i}$   
=  $n + \frac{2}{n} \sum_{i=0}^{n-1} S_i$ 

### Mittlere Zugriffskosten in zufälligen Bäumen (3)

Rekursionsgleichung bis hierher:

$$
S_n=n+\frac{2}{n}\sum_{i=0}^{n-1}S_i
$$

Schwierigkeit:  $S_n$  hängt nicht nur vom direkten Vorgänger  $S_{n-1}$  ab sondern von allen Aber

$$
\sum_{i=0}^{n-2} S_i = \frac{n-1}{2} (S_{n-1} - (n-1))
$$

 $=$  Rekursionsgleichung für  $n-1$  nach dem Summenterm aufgelöst. Einsetzen in die Rekursion für  $S_n$ :

$$
S_n = n + \frac{2}{n} \left[ S_{n-1} + \frac{n-1}{2} \left( S_{n-1} - (n-1) \right) \right] = 2 - \frac{1}{n} + \left( 1 + \frac{1}{n} \right) S_{n-1}
$$

# Mittlere Zugriffskosten in zufälligen Bäumen (4)

Rekursionsgleichung nunmehr:

$$
S_n = 2 - \frac{1}{n} + \left(1 + \frac{1}{n}\right)S_{n-1}
$$

bzw. als Differenzengleichung

$$
S_n - S_{n-1} = 2 - \frac{1}{n} + \frac{1}{n}S_{n-1}
$$

Approximation als Differentialgleichung

$$
\frac{\mathrm{d}S}{\mathrm{d}n} = 2 - \frac{1}{n} + \frac{1}{n}S
$$

Lösung

$$
S_n = 2n \ln n + 1
$$

erfüllt Anfangsbedingung  $S_1 = 1$  (fein!).

# Vergleich: zufällige mit vollständigen Bäumen

Bäume mit *n* Knoten, mittlere Zugriffskosten  $z_n$ 

• zufälliger Baum

$$
z_n^{\text{zufällig}} = n^{-1} S_n = 2 \ln n + n^{-1}
$$

• vollständiger Baum

$$
z_n^{\text{vollst}} = \frac{(h-1)2^h + 1}{n} = (\log_2(n+1) - 1)\frac{n+2}{n}
$$

• Verhältnis der Kosten asymptotisch

$$
\lim_{n \to \infty} \frac{z_n^{\text{zufällig}}}{z_n^{\text{vollst}}} = 2 \ln 2 \approx 1.39
$$

## Balancierte Binärbäume

- Der ausgeglichene binäre Suchbaum verursacht für alle Grundoperationen die geringsten Kosten
- Perfekte Balancierung zu jeder Zeit ist jedoch sehr teuer.
- **In welchem Maße sollen Strukturabweichungen bei** Einfügungen und Löschungen toleriert werden?

#### l-balancierter Binärbaum

Seien  $B<sub>l</sub>(x)$  und  $B<sub>r</sub>(x)$  die linken und rechten Unterbäume eines Knotens x. Weiterhin sei  $h(B)$  die Höhe eines Baumes B.

Definition: Ein *I*-balancierter Binärbaum ist entweder leer oder es ist ein Baum, bei dem für jeden Knoten  $x$  gilt:

$$
|h(B_I(x))-h(B_I(x))|\leq I.
$$

l läßt sich als Maß für die zulässige Entartung im Vergleich zur ausgeglichenen Baumstruktur auffassen.

 $AVL-Bäume = 1-balancierte Binärbäume (nächste Vorlesung).$